# **Using "Clickers"**

Dr. Gary J. Williams

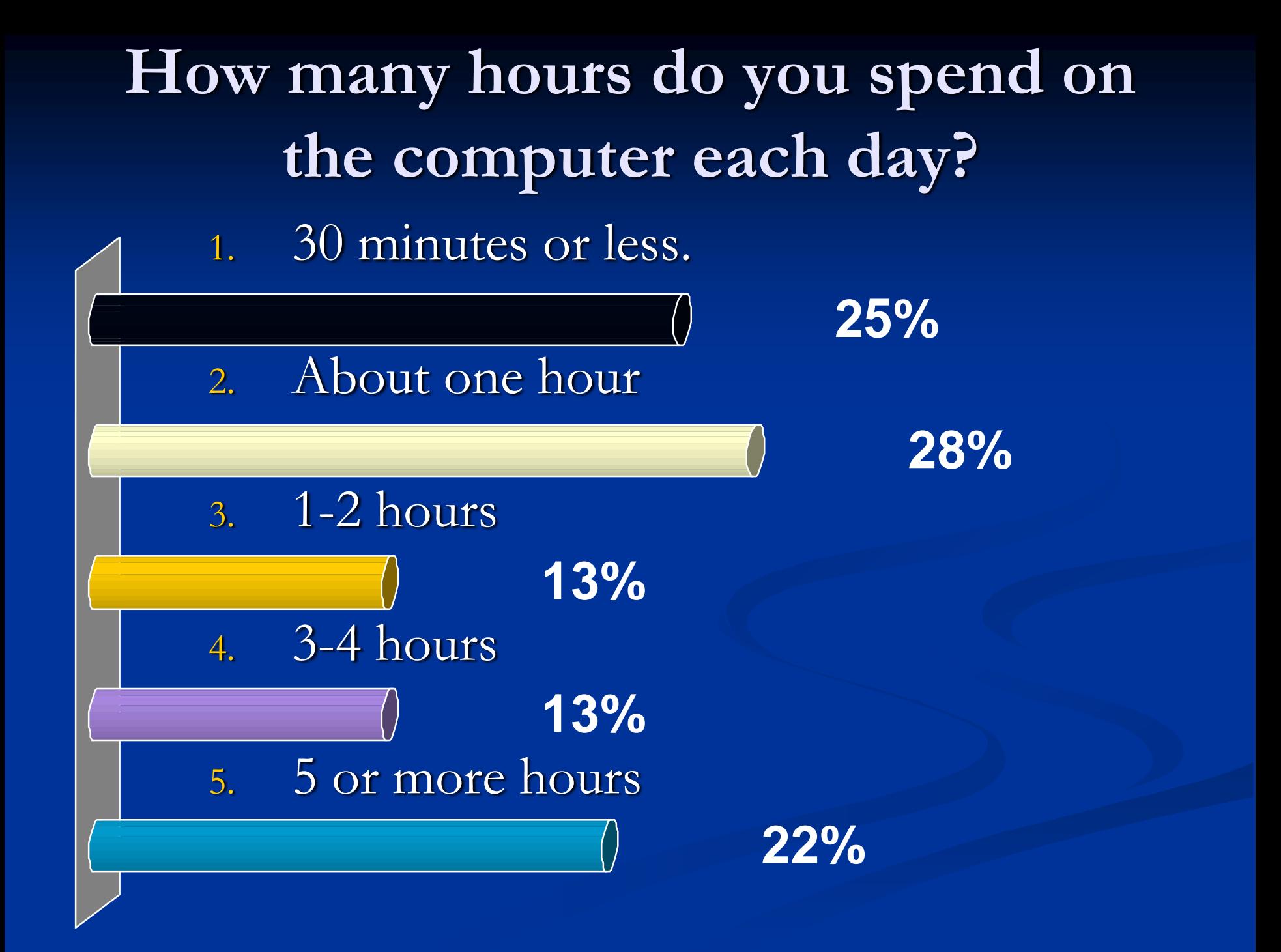

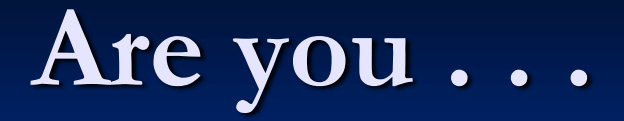

- 1. Right-Handed?
- 2. Left-Handed?

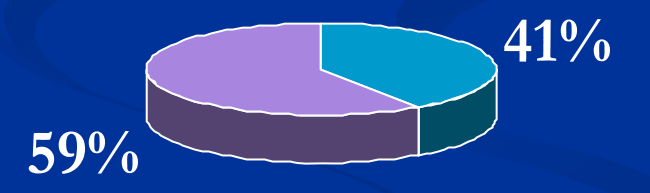

## **Title IX is the Federal Law that …**

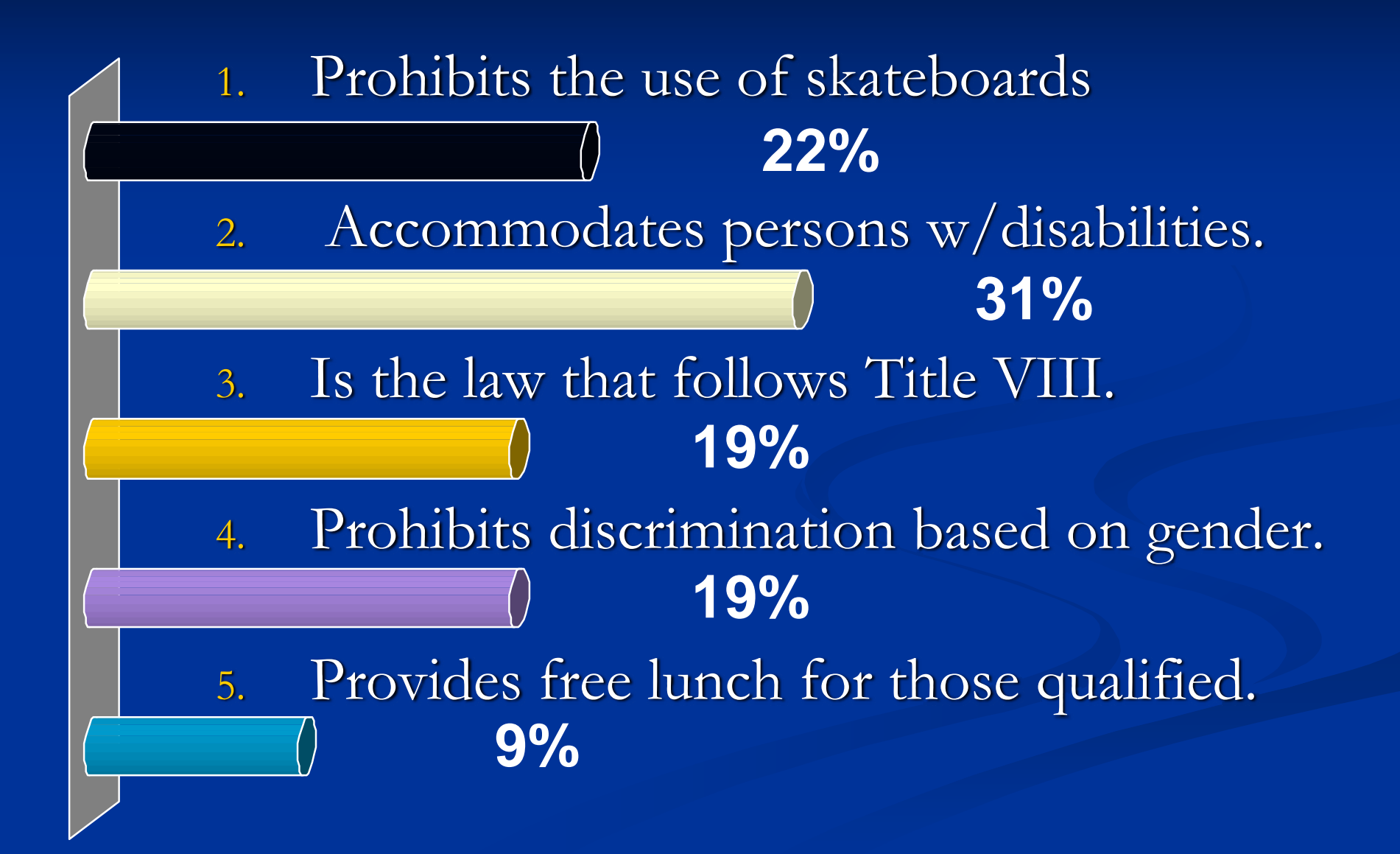

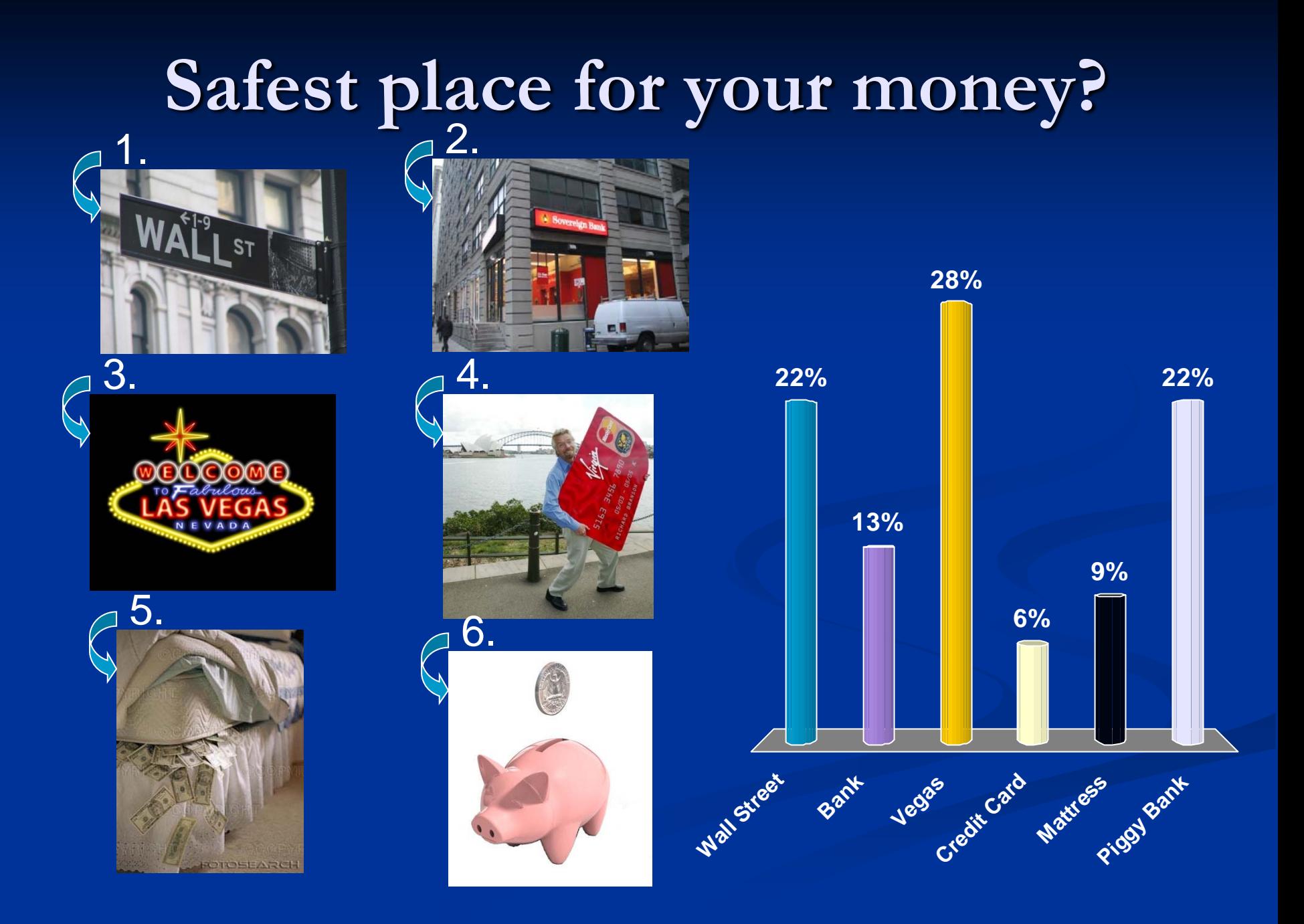

#### **Benefits of using clickers:**

- **Promotes student engagement.**
- **Assess student understanding/viewpoints.**
- **Immediate feedback for students/instructor.**
- **Provides a means of classroom assessment.**
- Can be adapted to fit a variety of situations.
- All data gathered can be saved and used for SLO assessment and improving student learning.

#### **Data saved to Excel:**

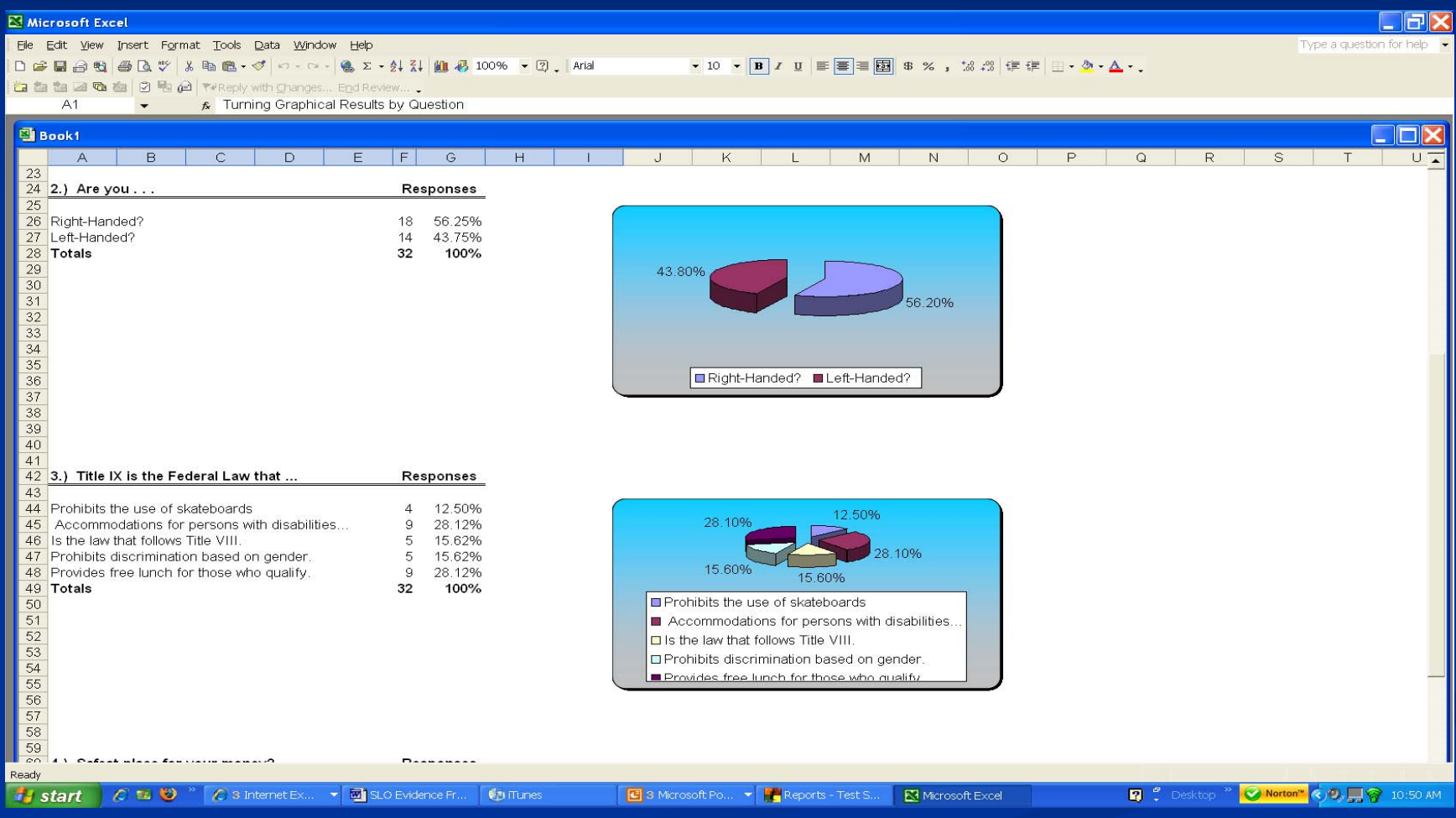

#### **What is needed?**

Microsoft Powerpoint on PC/Mac TurningPoint software – Free Download ■ Create Lesson/Questions in Powerpoint **Laptop/Projector or Smart Classroom.** ■ Set of "Clickers" & Transponder (Set)  $\blacksquare$  Can be signed out from Library front desk. " "Plug and Play"  $=$  Easy to use.

### **Getting Started:**

- **Download TurningPoint at** [www.turningtechnologies.com](http://www.turningtechnologies.com/)
- Adapt a Powerpoint presentation for an existing lesson or create a new one.
- Sign out a set of clickers from the Library Front Desk
- Request Projector Cart from Media Services
- **Install USB Transponder in Laptop.**

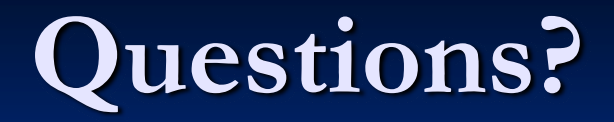

- Contact:
	- Gary J. Williams, Instructional Assessment Specialist
	- $\blacksquare$  LR 317 3<sup>rd</sup> Floor of the Library
	- $\blacksquare$  (909) 389-3567
	- gwilliams@craftonhills.edu